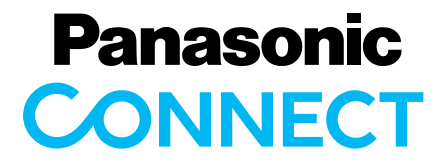

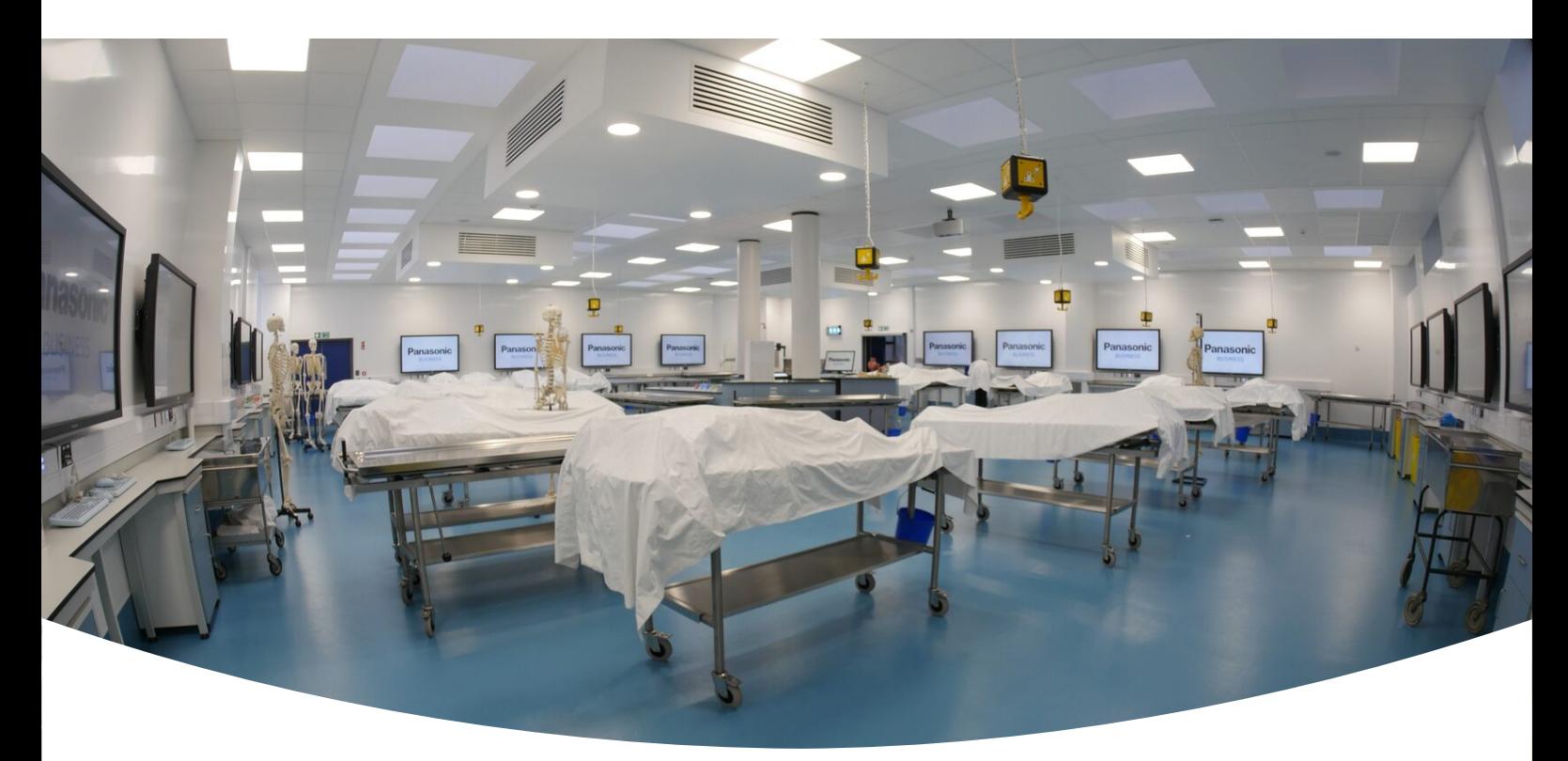

CASE STUDY

## **Université Queen's de Belfast**

L'UNIVERSITÉ QUEEN'S DE BELFAST INVESTIT DANS L'ENSEIGNEMENT EN ÉQUIPANT SON CENTRE DE BIOLOGIE MÉDICALE AVEC LA TECHNOLOGIE AUDIOVISUELLE.

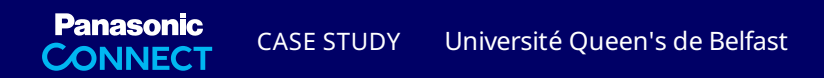

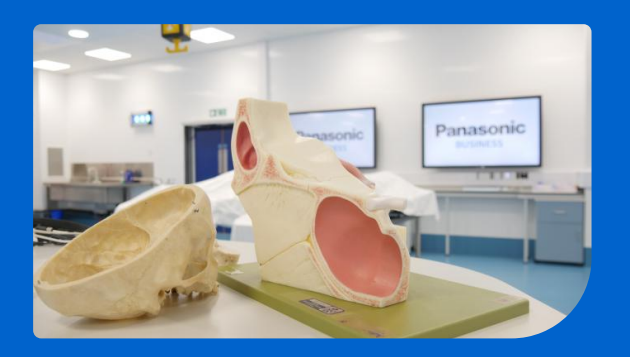

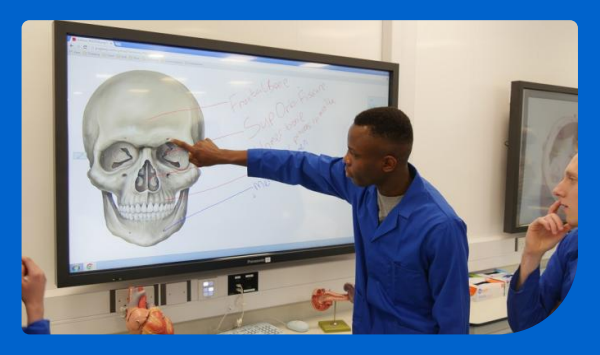

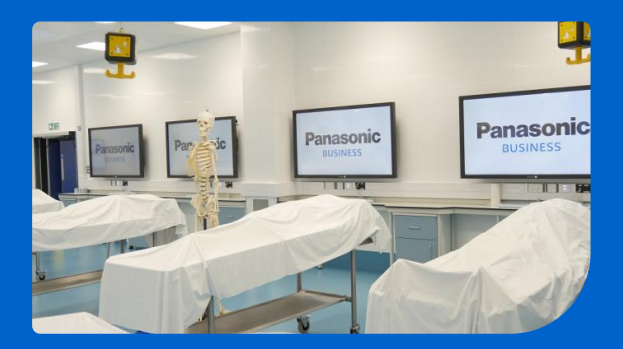

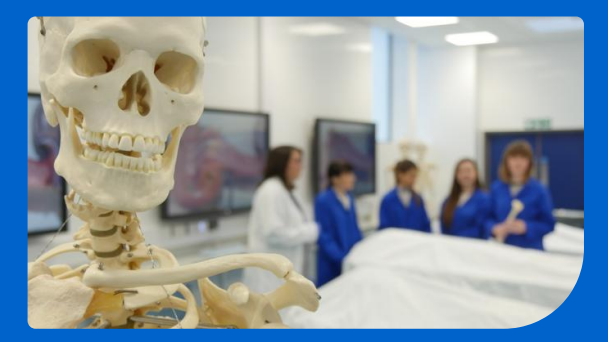

Bien que l'utilisation de cadavres pour la dissection remonte à 1819, lorsque James Lawson Drummond, président de la chaire d'anatomie et physiologie à la Royal Belfast Academical Institution, ouvrit un cours d'anatomie au sein de la faculté des arts, la technologie actuellement utilisée à l'université date bien du 21e siècle.

C'est en effet équipée de 18 écrans LCD Multi-Touch Full HD de 65 pouces que la salle de dissection du centre de biologie médicale, situé à proximité du Belfast City Hospital, a ouvert ses portes pour la rentrée universitaire de septembre 2015.

La gamme d'écrans Full HD professionnels LFB70 intègre une technologie tactile intuitive, des fonctionnalités de tableau blanc entièrement interactives ainsi que la toute dernière technologie en matière de connectivité sans fil permettant aux étudiants de travailler plus étroitement en équipe.

Le logiciel de tableau blanc intégré permet aux étudiants d'allumer l'écran et de commencer à travailler immédiatement sans avoir à établir la connexion avec un ordinateur. Jusqu'à quatre personnes peuvent écrire en même temps, sauvegarder des notes et se les envoyer directement pour une utilisation ultérieure ou encore les partager avec un étudiant ayant manqué le cours.

Les notes peuvent être intégrées à presque tout, des vidéos et photos aux présentations et documents PDF.

Stuart Ogg, du service multimédia de l'université, explique : « Nous avions besoin d'une infrastructure de classe mondiale, capable de couvrir un grand nombre de méthodes d'enseignement dans un environnement spécialisé. C'était un projet de taille »

« Le laboratoire s'est avéré être un espace véritablement interactif. La méthode d'enseignement du personnel enseignant a été complètement transformée et les étudiants se sont activement appropriés cette technologie.

Nous avons reçu une assistance de première catégorie de la part de Panasonic Irlande qui a étroitement collaboré avec nous depuis la conception initiale du projet jusqu'à sa mise en œuvre. Leur contribution a été inestimable. »

En plus des outils bureautiques et de la technologie de tableau blanc, les écrans sont reliés à l'îlot central de l'enseignant d'où celui-ci peut alterner entre l'affichage du visualiseur, de la caméra HD fixée au plafond, d'un ordinateur ou encore d'une tablette.

130 étudiants peuvent ainsi assister à une démonstration en direct sur les écrans tout en suivant simultanément les étapes sur les cadavres situés à côté de l'écran.

Catherine McCarroll, une étudiante de deuxième année de médecine, raconte : « La technologie apporte un grand changement. Je trouve que ça permet de travailler en groupe bien plus facilement. Grâce à la caméra, l'enseignante peut nous montrer ce qu'elle fait, ce qui rend aussi la dissection plus facile. »

James Mooney, également étudiant de deuxième année, ajoute : « Comme il s'agit d'un domaine sensible, nous ne sommes pas autorisés à avoir nos téléphones, donc avoir accès à Internet a complètement changé la donne. Avant, il fallait regarder dans nos livres datant d'il y a 20 ans alors que maintenant, l'information est à portée de main. Ça nous laisse donc plus de temps pour apprendre. »

Gabrielle MacTaggart, étudiante en troisième année de biologie humaine, précise : « C'est tellement plus facile d'apprendre. On peut annoter les images, les enregistrer, les envoyer et les imprimer. C'est parfait pour le travail en groupe parce que chacun peut interagir. Ce n'est plus une seule personne travaillant sur un petit tableau blanc. »

En outre, les étudiants utilisent la technologie Miracast™ pour transmettre des documents, vidéos et images Full HD aux écrans depuis des appareils compatibles Android et des ordinateurs Windows. Tout le monde peut donc facilement contribuer sans avoir à se soucier des câbles ou de la vitesse de connexion.

Samantha Taylor, enseignante et anatomiste au Centre des sciences biomédicales de l'université Queen's de Belfast explique : « L'utilisation des tableaux blancs interactifs donne l'opportunité aux étudiants de s'impliquer et d'interagir. Nous pouvons projeter des images dans toute la salle et la résolution est incroyable. »

« Cet espace nouvellement rénové est phénoménal. En tant que professeur, il m'a permis de penser à des méthodes d'enseignement différentes. »

## **« Je n'avais aucune idée à quel point cette technologie pouvait être polyvalente.**

J'avais imaginé ce à quoi cela allait ressembler et la réalité a dépassé de loin mes attentes. Je n'avais aucune idée à quel point cette technologie pouvait être polyvalente. Lorsque j'ai commencé à l'utiliser, j'ai adoré et j'imagine maintenant de nouvelles manières d'impliquer les étudiants. Par exemple, je crée des mots croisés que les étudiants doivent ensuite remplir en groupe ce qui rend l'apprentissage amusant. »

« Avant, les étudiants avaient tendance à arriver plus tard et à partir un peu plus tôt, mais ce n'est plus le cas, la technologie encourage les étudiants à s'impliquer davantage. »

Attirer les financements externes ainsi que les étudiants nationaux et internationaux comptent parmi les défis auxquels une université doit aujourd'hui faire face. Les futurs projets de la salle de dissection comprennent entre autre l'accès aux cours magistraux en streaming direct sur le réseau interne de l'université. Plusieurs entreprises ont également contacté l'université pour dispenser des cours sur cadavres pour plusieurs spécialités chirurgicales.

« J'ai eu l'occasion de travailler dans beaucoup d'autres salles de dissection et je n'ai jamais rien vu de pareil. Je n'ai même pas entendu parler d'une salle similaire ailleurs dans le monde, ce qui rend l'université très intéressante, » ajoute Samantha Taylor.

[eu.connect.panasonic.com/fr/fr/assistance/contactez-nous](https://eu.connect.panasonic.com/fr/fr/assistance/contactez-nous)